# **BAB III**

## **METODOLOGI PENELITIAN**

#### **3.1. Subyek dan Obyek Penelitian**

#### **3.1.1. Subyek Penelitian**

Subyek pada penelitian ini adalah video yang digunakan sebagai *coverobject* dan *file* yang digunakan sebagai *hidden-object* (format .*docx* dan *.pdf*). Video tersebut memiliki durasi maksimal 30 detik. Pesan atau *file* yang akan disisipi memiliki ukuran ±200 KB.

#### **3.1.2. Obyek Penelitian**

Obyek yang akan diteliti dalam penelitian ini adalah perbandingan video asli dengan video yang sudah disisipi pesan (*stego-object*) dan perbandingan *file* asli dengan *file* yang diekstrak dari *stego-object*. Parameter yang akan digunakan saat perbandingan *output* video dengan video asli adalah ukuran, fps (*frame per second*), dan durasi, sedangkan kualitas video akan diukur menggunakan PSNR. *File* asli dengan *file* hasil ekstraksi pesan pada video juga akan dibandingkan dengan parameter yaitu ukuran *file*.

#### **3.2. Alat dan Bahan Penelitian**

Tentunya dalam penelitian ini dibutuhkan alat dan bahan yang dibutuhkan untuk menunjang keberhasilan pada penelitian ini. Alat dan bahan yang digunakan didapatkan dari sumber internet (kecuali laptop pribadi). Alat dan bahan tersebut bersifat gratis atau *open source*.

#### **3.2.1. Alat Penelitian**

Alat – alat yang digunakan pada penelitian ini adalah sebagai berikut:

1. Laptop dengan *processor* AMD A12-9720P RADEON R7 dan RAM 4 GB

- 2. Visual Studio Code 2017, *software* untuk melakukan pemrograman dan pembuatan aplikasi video steganografi dengan bahasa pemrograman Python.
- 3. Microsoft Office Word 2016, untuk pembuatan *file* dengan format *.docx*  dan *.pdf.*

### **3.2.2. Bahan Penelitian**

Bahan penelitian yang digunakan adalah video dengan format *.mp4* dan *file* dengan format *.docx* dan *.pdf.* Video tersebut bisa didapatkan melalui internet secara gratis dengan durasi maksimal yaitu 30 detik. *File* dengan format .*docx* dan .*pdf* bisa dibuat secara pribadi menggunakan Microsoft Office Word 2016.

### **3.3. Diagram Alir Penelitian/Proses Penelitian**

Diagram alir penelitian merupakan suatu metode yang menggambarkan susunan dari tahap – tahap dalam penelitian. Diagram tersebut hanya mengandung poin – poin penting saja yaitu tahapan yang akan dilakukan dalam penelitian, sehingga peneliti tidak kesulitan dalam menentukan tahapan selanjutnya dalam menyelesaikan masalah. Diagram alir pada penelitian ini akan ditunjukan oleh Gambar 3.1. Pada diagram tersebut terdapat 6 tahap dalam penelitian yaitu:

- 1. Tahap identifikasi masalah dan tujuan.
- 2. Tahap pencarian dan pengumpulan data.
- 3. Tahap implementasi.
- 4. Tahap pengujian aplikasi.
- 5. Tahap dokumentasi.
- 6. Tahap laporan akhir.

Berikut adalah diagram alir penelitian dari penelitian ini:

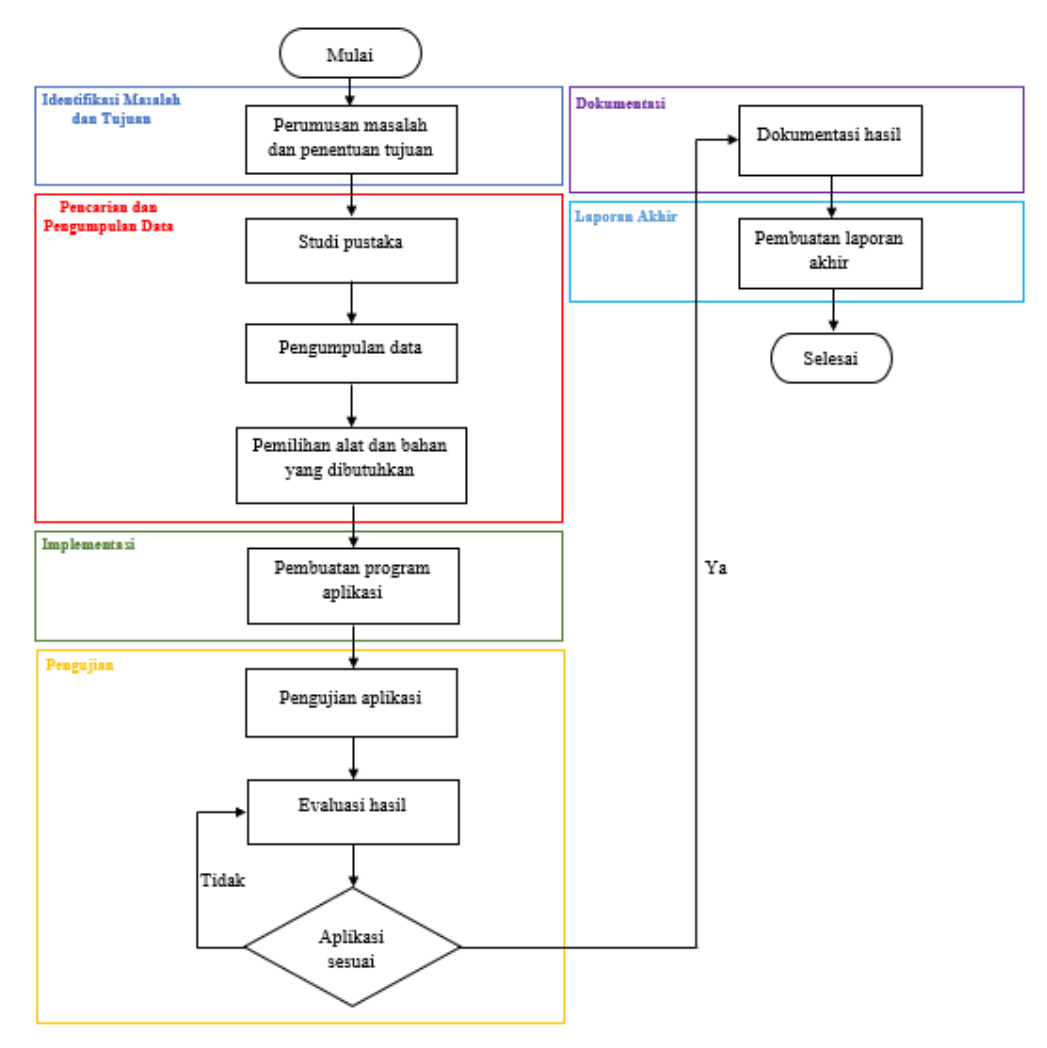

**Gambar 3.1. Diagram alir penelitian**

Penjelasan dari diagram alir penelitian di atas adalah sebagai berikut:

1. Identifikasi masalah dan tujuan.

Setelah mendapatkan topik penelitian maka langkah selanjutnya adalah mengidentifikasi masalah dan tujuan. Tahap ini berfungsi sebagai pedoman dalam penelitian. Ketika rumusan masalah dan tujuan sudah ditentukan maka gambaran awal dan akhir dari sebuah penelitian sudah terlihat.

2. Pencarian dan pengumpulan data.

Pada tahap ini, pencarian data atau referensi dilakukan melalui internet dan data – data yang akan digunakan bersumber dari jurnal. Jurnal – jurnal tersebut akan digunakan untuk memperkuat dan menunjang tinjauan pustaka dan hasil dalam penelitian ini. Setelah proses pencarian data selesai, langkah selanjutnya yaitu pengumpulan data. Jurnal yang sudah dikumpulkan akan dipilih dan dikutip datanya sesuai dengan topik yang sedang dibahas dalam penelitian ini.

Jika proses pengumpulan data telah selesai, proses selanjutanya adalah pemilihan alat dan bahan yang dibutuhkan dalam penelitian. Alat dan bahan yang dimaksud disini adalah spesifikasi laptop dan *software* yang digunakan dalam pembuatan aplikasi video steganografi. Pemilihan alat dan bahan tersebut disesuaikan dengan kebutuhan sesuai dengan batasan masalah yang sudah ada pada BAB I sebelumnya.

3. Implementasi.

Tahap implementasi merupakan tahap penerapan metode dan teknik yang akan digunakan untuk membuat program aplikasi. Pada penelitian ini metode yang digunakan yaitu *Least Significant Bit* (LSB) dan teknik yang digunakan yaitu Video Steganografi. Bahasa pemrograman yang digunakan adalah Python dan *software* yang digunakan untuk melakukan pemrograman adalah Visual Code Studio 2017. Cara kerja aplikasi video steganografi yang pertama yaitu penyisipan *file* ke dalam video. Langkah pertama adalah memasukkan lokasi *file*, lokasi video, dan *password*. Kemudian video yang di*input*kan akan diekstrak *frame* dan audionya menggunakan FFMPEG, *frame*  tersebut akan digunakan sebagai media dalam penyisipan pesan. Pemilihan *frame* tersebut berdasarkan ukuran *frame* yang terbesar dari sekumpulan *frame* yang telah diekstrak. Langkah selanjutnya adalah penyisipan *file* ke dalam *frame* menggunakan metode LSB, 2 bit terakhir *pixel* pada *frame*  digantikan oleh 2 bit data pada *file*. *File* yang akan disisipkan terlebih dahulu dibuka menggunakan *binary format*, kemudian dienkripsi menggunakan algoritma fernet untuk menambah tingkat keamanan data. Lalu, *file* akan diberi tanda khusus (*magic bytes*) agar saat ekstraksi *file* pada video, *file* tersebut terdeteksi pada *frame* yang menjadi *cover-object*. Setelah *file* berhasil disisipkan, langkah selanjutnya adalah penyatuan *frame* dan audio menjadi

*output* video yang berisi *file* rahasia. Proses tersebut akan digambarkan melalui *flowchart* pada Lampiran 2 dan Lampiran 3. Proses kerja aplikasi video steganografi akan digambarkan melalui *flowchart* berikut ini:

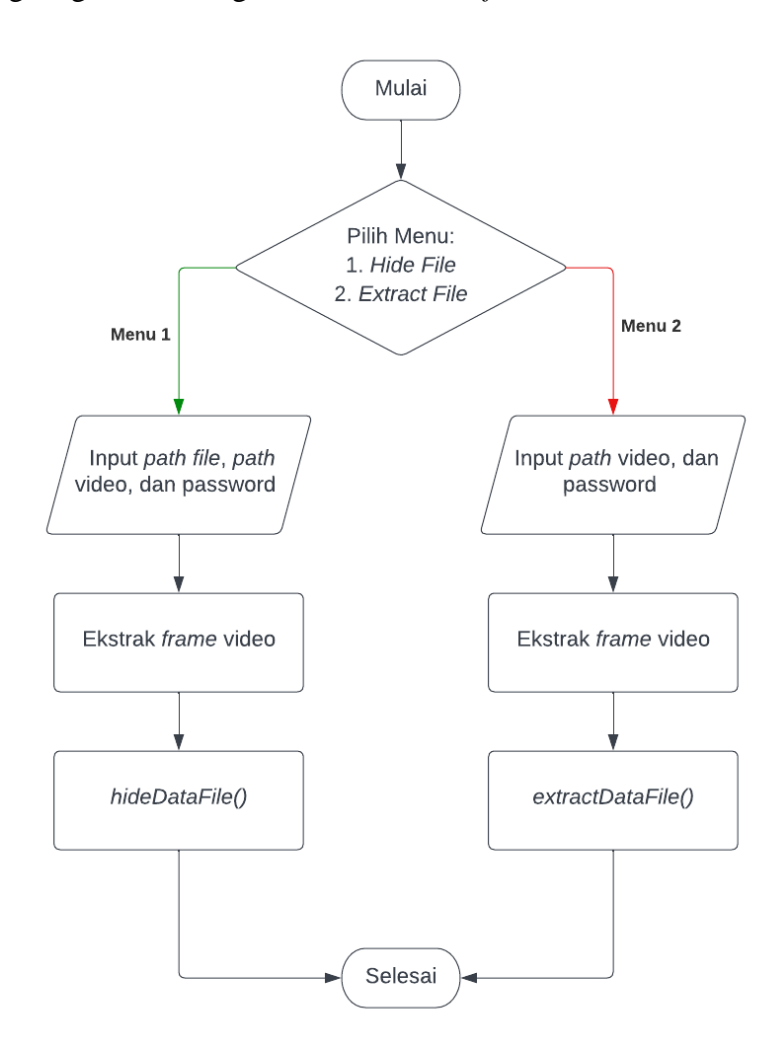

**Gambar 3.2. Cara kerja aplikasi**

Untuk proses penyisipan *file* sudah dijelaskan sebelumnya, sedangkan proses ektraksi *file* langkah pertama adalah memasukkan *path Embedded\_video* atau video yang disisipi pesan dan memasukkan *password*. Selanjutnya, video tersebut akan diekstrak *frame*-nya untuk diambil data *file* yang tersembunyi. Proses berikutnya adalah *extractDataFile()*, di dalam proses tersebut *frame – frame* yang telah diekstrak akan dipilih *frame* dengan ukuran terbesar karena berisi data *file*. *Frame* yang sudah didapatkan akan

diperiksa bit LSB-nya, jika terdapat tanda khusus (*magic bytes*) maka data akan diambil dari bit LSB *frame* tersebut. Selanjutnya data tersebut akan didekripsi terlebih dahulu untuk mendapatkan data yang asli. Setelah didekripsi, data tersebut akan diubah menjadi *file* kembali menggunakan *write binary mode*. Setelah *file* berhasil diperoleh kembali maka proses *extractDataFile()* selesai. Proses ekstrak data akan digambarkan melalui *flowchart* pada Lampiran 4.

4. Pengujian.

Pada tahap ini, aplikasi diuji untuk mengetahui apakah aplikasi berjalan dengan baik atau tidak dan *output* yang dihasilkan sudah sesuai dengan rumusan masalah dan tujuan penelitian. Pengujian yang dilakukan yaitu dengan mencoba setiap proses dalam aplikasi agar tidak terjadi error saat penyisipan dan ekstraksi data. Jika aplikasi belum sesuai maka proses akan kembali ke proses evaluasi hasil pengujian untuk mengetahui kekurangan dalam aplikasi. Jika aplikasi sudah sesuai, maka akan dilanjutkan ke tahap selanjutnya yaitu dokumentasi. Pengujian selanjutnya yaitu pengujian untuk mengetahui kualitas *frame* sebelum dan sesudah disisipi pesan dengan menggunakan PSNR. Kemudian pengujian untuk mengetahui perbandingan ukuran *file* dan mengukur waktu eksekusi. Setelah dilakukan pengujian maka akan dilakukan hasil akan dianalisis untuk disimpulkan hasil dari penelitian yang telah dilakukan.

5. Dokumentasi.

Dokumentasi merupakan tahap untuk mencatat hal yang penting saat melakukan tahapan penelitian, contohnya seperti hasil pengujian aplikasi, diagram alir, *output* yang dihasilkan, kesimpulan, dan lain – lain. Semua data tersebut dicatat untuk penulisan laporan akhir nantinya.

6. Laporan akhir.

Tahap ini merupakan tahap penyelesaian dalam penelitian ini. Hasil, kesimpulan, dan saran yang sudah didokumentasikan di tulis ke dalam laporan akhir. Laporan ini merupakan tulisan keseluruhan dari penelitian yang telah dilakukan.

### **3.4. Hipotesis Penelitian**

Hipotesis penelitian merupakan jawaban sementara dari permasalahan yang sedang diteliti untuk kemudian dibuktikan kebenarannya dengan data dan fakta yang didapatkan setelah melakukan penelitian. Jawaban sementara tersebut didapatkan dari teori – teori yang sudah dikaji sesuai dengan penelitian yang dilakukan. Hipotesis penelitian yang didapatkan berdasarkan permasalahan pada penelitian ini adalah sebagai berikut:

1. Terjadi perubahan pada ukuran *file* video sebelum dan setelah disisipi pesan.

- 2. Kualitas *frame* akan berkurang setelah proses penyisipan *file*.
- 3. Terjadi perubahan pada ukuran *frame* sebelum dan setelah disisipi pesan.